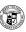

# Principles of Computer Science I

Prof. Nadeem Abdul Hamid

CSC 120 – Fall 2006

Lecture Unit 6 - Decisions

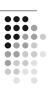

#### **Lecture Outline**

- Implementing decisions using if statements
- Grouping statements into blocks
- Comparing numbers, strings, and objects
- Using Boolean operators and variables

CSC120 — Berry College — Fall 2006

## **Making Decisions**

- Computer programs often need to make decisions
  - Take different actions depending on some condition(s)
- Example: Can't withdraw more money than in account balance
  - "If amount-to-withdraw is less than available balance then deduct from balance; otherwise charge a penalty to the balance"

if ( amount <= balance )
 balance = balance - amount;</pre>

#### if/else Statement

- · Does this work?
- if ( amount <= balance )
   balance = balance amount;
  if ( amount > balance )
   balance = balance OVERDRAFT\_PENALTY;
- How about this?

```
if ( amount <= balance )
balance = balance - amount;
else
balance = balance - OVERDRAFT_PENALTY;
```

## **Types of Statements**

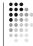

- Simple
- balance = balance amount;
- Compound
  - if ( amount <= balance ) balance = balance amount;
- Block
- Groups multiple statements together
- Can be used anywhere a single statement is used

```
{
    double newBalance = balance - amount;
    balance = newBalance;
}
```

## **Syntax: if Statement**

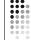

- $\textbf{if} \ ( \ \textit{condition} \ ) \ \textit{statement}$
- if ( condition ) statement1 else statement2

#### Purpose:

To execute a statement(s) depending on whether a condition is true or false

# **Syntax: Block Statement**

```
statement1
```

#### Purpose:

statement2

To group several statements together to form a single statement

## **Brace Layout**

- Doesn't matter to compiler matters to human
- Two suggested styles choose one and stick to it

```
if ( amount <= balance )
  double newBalance = balance - amount;
  balance = newBalance;
if ( amount <= balance ) {
  double newBalance = balance - amount:
  balance = newBalance;
```

#### Indentation

- Another very critical way to make programs readable for humans
- Use spaces instead of tab key
- 2, 3, or 4 spaces are best
- Tips
  - Always type the beginning and ending braces first, then fill in between
  - Put comment after closing brace to indicate what it

```
****
public class BankAccount
public void withdraw( double amt )
if ( amt <= balance )
double newBal = balance - amt;
balance = newBal;
```

```
public class BankAccount
     . . . public void withdraw( double amt )
          if ( amt <= balance )
     {
    double newBal = balance - amt;
    balance = newBal;
} // end if
} // end withdraw method
   // end BankAccount class
```

# **Comparing Values**

• Relational operators

| Java | Math Notation | Description           |  |  |
|------|---------------|-----------------------|--|--|
| >    | >             | Greater than          |  |  |
| >=   | ≥             | Greater than or equal |  |  |
| <    | <             | Less than             |  |  |
| <=   | ≤             | Less than or equal    |  |  |
| ==   | =             | Equal                 |  |  |
| !=   | <b>≠</b>      | Not equal             |  |  |

== operator denotes equality testing

```
a = 5; // Assign 5 to a if ( a == 5 ) . . . // Test whether a equals 5
```

# **Comparing Floating Point**

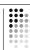

```
else System.out.println( "sqrt(2)squared minus 2 is not 0 but " + d );
```

#### sqrt(2)squared minus 2 is not 0 but 4.440892098500626E-16

- Don't compare floating point numbers for (exact) equality ==
  - Doesn't work because of roundoff errors
- Instead, check if they are close enough (up to a desired threshold)

## **Comparing Floating Point** (Correctly)

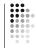

- Test whether (absolute value of) the difference between two number is close to 0
  - Threshold often referred to as  $\varepsilon$  'epsilon'

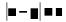

In Java:

```
final double EPSILON = 1E-14;
if ( Math.abs(x - y) <= EPSILON )
// x is approximately equal to y</pre>
```

# **Comparing Strings**

- Don't use == for strings either! if (input == "Y") // WRONG!!!
- Use the equals method if (input.equals("Y")) . . .
- == tests identity; equals tests equal contents
  - Will see this again in 'Comparing Objects' slides
- To test equality ignoring upper/lowercase ('Y' or 'y')
   if (input.equalsIgnoreCase("Y")) . . .

# **Comparing Order of Strings**

- Use the compareTo method
  - s.compareTo(t) < 0 means s comes before t
  - s.compareTo(t) > 0 means s.comes after t
- s.compareTo(t) == 0 means s and t are equal
- Java's 'dictionary' order is according to Unicode
  - · 'car' comes before 'cargo'
  - · All uppercase letters come before lowercase
  - All uppercase letters come
     'Hello' comes before 'car'
  - Numbers come before letters
  - '1' comes before 'a'
  - See Appendix B in textbook

# **Comparing Objects**

• Like strings, == tests identity; equals tests contents

```
Rectangle box1 = new Rectangle(5, 10, 20, 30);
Rectangle box2 = box1;
Rectangle box3 = new Rectangle(5, 10, 20, 30);
```

- box1 != box3 but box1.equals( box3 )
- box1 == box2
- Warning: equals method must be defined properly by the class before you can use it

# **Object References**

Rectangle box1 = new Rectangle(5, 10, 20, 30); Rectangle box2 = box1; Rectangle box3 = new Rectangle(5, 10, 20, 30);

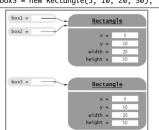

## Testing for null

- Object variable may be set to null
- · Indicates 'no object'

```
String middleInitial = null; // Not set
if ( . . . )
   middleInitial = middleName.substring(0, 1);
```

• Can be used as a condition (use ==):

## Strings and null

- Empty string is ""
  - Valid string of length 0
- null indicates a string variable does not refer to anything, not even an empty string
- Always test for null using == not the equals method

18

# **Conditions with Side Effects**

- Avoid in if statements!
- Bad programming practice
- Side effects: assignment, increment, decrement

```
if ( ( d = b * b - 4 * a *c ) >= 0 ) r = Math.sqrt(d);
if ( n-->0 ) . . .
```

- · Can occasionally be useful to simplify loops
  - Next chapter

# **Multiple Alternatives**

Sequences of comparisons
 if ( condition1 ) statement1;
 else if ( condition2 ) statement2;

else *statementN*;

Earthquake.java EarthquakeTester.java

- The first matching condition is executed
- Order matters!

```
r = "Generally not felt by people";
else if ( richter >= 0 ) // always passes
r = "Generally not felt by people";
else if ( richter >= 3.5 ) // not tested
r = "Felt by many people, no destruction. . .
```

20

#### if vs. if/else

• Consider carefully which one is appropriate to use

```
if ( richter >= 8.0 )
    r = "Most structures fall";
if ( richter >= 7.0 )
    r = "Mony buildings destroyed";
if ( richter >= 6.0 )
    r = "Mony buildings considerably damaged, some collapse";
if ( richter >= 4.5 )
    r = "Damage to poorly constructed buildings";
if ( richter >= 3.5 )
    r = "Felt by many people, no destruction";
if ( richter >= 0 )
    r = "Generally not felt by people";
return r;
```

## **Nested Branches**

• One if statement inside another

```
if ( condition1 ) {
    if ( condition1A )
        statement1A;
    else
        statement1B;
} else
    statement2;
```

# **Example: Computing Taxes**

| If your filing status is single         | е          | If your filing status is married        |            |  |
|-----------------------------------------|------------|-----------------------------------------|------------|--|
| Tax Bracket                             | Percentage | Tax Bracket                             | Percentage |  |
| \$0 \$21,450                            | 15%        | \$0 \$35,800                            | 15%        |  |
| Amount over \$21,451,<br>up to \$51,900 | 28%        | Amount over \$35,800,<br>up to \$86,500 | 28%        |  |
| Amount over \$51,900                    | 31%        | Amount over \$86,500                    | 31%        |  |

# Taxes Flowchart

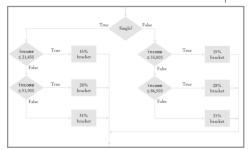

## **Tax Program**

- TaxReturn.java
- TaxReturnTester.java

• Beware 'Dangling else': pg 210

## **Preparing Test Cases**

- Test cases should achieve complete coverage of input possibilities
- Tax program
  - 2 filing possibilities
- 3 tax brackets
- = 6 possible combinations
- To test the program, select 6 valid inputs and at least 1 invalid input (negative income)

## **Selection Operator**

condition ? value1 : value2

- Combines values to yield another value depending on condition
  - if construct combines statements

```
if ( x \ge 0 ) y = x; else y = -x; y = x \ge 0 ? x : -x;
```

#### switch Statement

 Replaces sequence of if/else/else comparing single integer value against constant alternatives

```
int digit;
if (digit = 1)
    System.out.print( "one");
else if (digit = 2)
    System.out.print( "two");
else if (digit = 3)
    System.out.print( "three");
else if (digit = 9)
    System.out.print( "nine");
else
    System.out.print( "rine");
```

```
switch ( digit ) {
  case 1: System.out.print( "one" );
    break;
  case 2: System.out.print( "two" );
    break;
  case 3: System.out.print( "three" );
    break;
    case 9: System.out.print( "nine" );
    break;
  default: System.out.print( "error" );
    break;
}
```

## switch Statement (cont.)

- Case values must be constants and must be integers, characters, or enumerated constants
  - Cannot be used with floating point, string, or objects
- Without break statements, execution 'falls through' to the next case until the end

## The boolean Type

- George Boole (1815-1864): pioneer in the study of logic
- Value of an expression like amount < 100 is either true or false
- boolean type: one of these two truth values
  - Sometimes referred to as 0 and 1

double amount = 0; boolean b = amount < 1000; System.out.println( b );

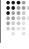

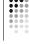

# **Boolean Operators**

- · Used to combine boolean expressions
- && — 'and'
- 'or' (to type |, use 'shift' key + '\') • ||
- ! — 'not'
- Also called logical operators
- if ( 0 < amount && amount < 1000 ) . . .
  - Both conditions must be satisfied
- if ( input.equals("S") || input.equals("M") ) . . .
  - At least one of the conditions must be satisfied

# **Boolean Operators (cont.)**

- if (!input.equals("S")) . . .
- Inverts the condition if input is not "S"
- Truth tables

| Α     | В     | A && B | Α     | В     | A  B  | Α    |
|-------|-------|--------|-------|-------|-------|------|
| True  | True  | True   | True  | Any   | True  | Tru  |
| True  | False | False  | False | True  | True  | Fals |
| False | Any   | False  | False | False | False |      |

!A False True

• Expressions can be simplified using rules of Boolean algebra - e.g. see Topic 6.5 (pg 218)

## **Boolean Operators:** Lazy/Short-Circuit Evaluation

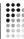

- && and || operators computed from left to right; stop evaluation as soon as truth value can be determined
  - 'and': if first condition is false, skips the second
  - 'or': if first condition is true, skips the second

if ( input != null && Integer.parseInt( input ) > 0 ) . . .

#### **Predicate Methods**

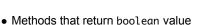

public class BankAccount { public boolean isOverdrawn() { return balance < 0;

• Can be used in conditions

if ( harrysChecking.isOverdrawn() ) . . .

## **Useful Predicate Methods**

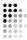

- Character class
  - isDigit
  - isLetter
  - isUpperCase
  - isLowerCase

if ( Character.isUpperCase( ch ) ) . . .

• Scanner class: hasNextInt, hasNextDouble

if (in.hasNextInt()) n = in.nextInt();

## **Boolean Variables**

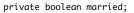

- Can store a truth value, or the outcome of a condition expression
  - married = input.equals( "M" );
- Can be used in expressions
  - if ( married ) . . . else . . .if ( !married ) . . .

# Boolean Variables: 'Flags'

- · Sometimes also called 'flags'
- Think carefully about names of variables
  - maritalStatus vs. married
- Don't write tests like this:
  - if ( married == true ) . . . // Don't if ( married == false ) . . . // Don't
- Use this instead:
  - if ( married ) . . .if ( !married ) . . .

# **Artificial Intelligence**

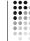

- Serious research: mid-1950s
- · Successes?
  - Chess
  - Theorem-proving
  - OCR
- Failures?
  - Translation
  - Grammar-checking
- Most 'Al' techniques don't actually imitate human thinking
- Ethical issues? . . .